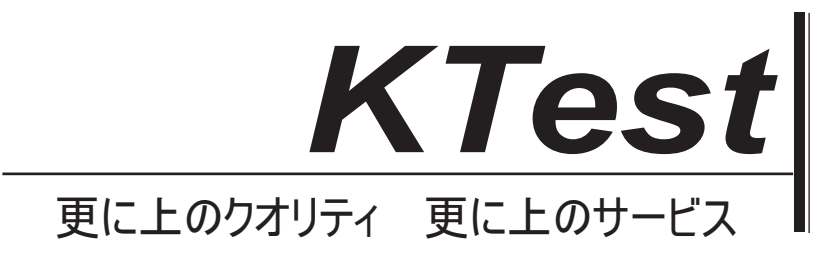

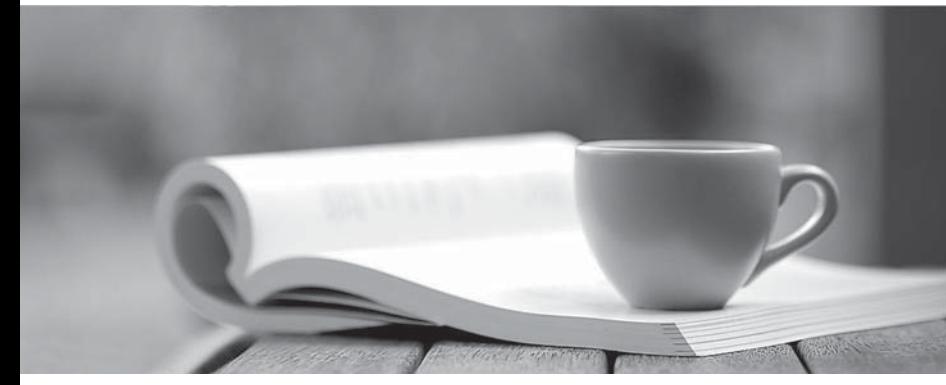

問題集

1年で無料進級することに提供する http://www.ktest.jp

## **Exam** : **70-576**

# **Title** : Designing and Developing Microsoft SharePoint 2010 Applications

### **Version** : DEMO

- 1. あなたは、特定の文書を標準化するために自動化された承認プロセスを設計することが、組織の幹部 : A construction of the construction of the construction of the construction of the construction of the construction of the construction of the construction of the construction of the construction of the construction of th
- 文書は承認チェーンで複数のチームによって審査され、承認されなければならない。
- 各レビューアがレビューを完了の一環として、フィードバックを提供する必要があります。
- 各レビューアは、承認または文書を拒否する必要があります。
- ; 後、文書のステータスを変更する必要があり、タスクが承認チェーン内の次の校閲者のために作成され るべきである。
- あなたは、SharePoint 2010 のサイト上の文書の承認プロセスのカスタム ワークフロー ソリューショ ンを設計する必要があります。解決策は何を含めればよいのですか?
- A. 校閲者のフィードバック、ドキュメントを承認し、拒否するシンプル活動を収集する開始フォーム
- B. 校閲者のフィードバックや、承認や拒否などの条件付きの活動を支援する複合アクティビティを収集 するための関連付けフォーム
- C. 校閲者のフィードバックや、承認や拒否などの条件付きの活動を支援する複合アクティビティを収集 するタスクフォーム
- D. 校閲者のフィードバックを収集するタスクフォームと文書を承認し、拒否するシンプルな活動 **Answer:** C

2. あなたは、SharePoint 2010 の機能を設計している。機能がアクティブ化および非アクティブでコー ドを実行する機能レシーバを備える。フィーチャーレシーバーコードがあなたのコントロールを超えエ ラーを引き起こす可能性があり、Web サービスと対話します。あなたは、Web サービスでエラーが発生 した場合機能が有効または無効にしないことを確認する必要があります。

あなたはどちらのアプローチをお勧めする必要があります?

- A. try-catch ブロックでコードをラップします。エラーをログに記録し、catch ブロック内の Web サービ スへの別の要求を発行します。
- B. try-catch ブロックでコードをラップします。エラーをログに記録し、catch ブロックで例外をスロー します。
- C. trv-catch ブロックでコードをラップします。唯一のタイプ SPException の例外をキャッチします。

D. 試着 finally ブロックでコードをラップします。あなたのコードは、finally ブロックに遭遇するすべて の問題をログに記録します。

#### **Answer:** B

- 3. あなたは、コンテンツの種類変更制御を実施するための仕組みを指定し、クライアントの SharePoint 2010の情報アーキテクチャの計画を設計している。変更管理計画のための要件は、指定した:
- サイト管理者は、親サイトのコンテンツタイプに基づいて、サイト固有のコンテンツタイプを作成する ことができます。
- 変更は親サイトコンテンツタイプに加えられたときにコンテンツタイプは上書きされてはいけません。 サイト管理者は、子サイトコンテンツタイプを変更することができます。
- これらすべての要件を満たすコンテンツタイプ変更制御計画を指定する必要があります。あなたはどち らのアプローチをお勧めでしょうか?
- A. サイト管理者が明示的に true にコンテンツタイプの読み取り専用プロパティを設定するように指示。 サイトコレクションレベルでのコンテンツタイプに子サイトで必要と指定された変更を行うために、サ イトコレクション管理者を演出します。
- B. サイト管理者が明示的に true にコンテンツタイプの読み取り専用プロパティを設定するように指示。

すべての子サイトに読み取り専用のコンテンツタイプに必要な変更を上書きする親サイトからプッシュ ダウン操作を実行します。

C. 読み取り専用として子サイトレベルでのコンテンツタイプを定義します。サイト管理者が明示的にコ ンテンツタイプを変更する false にコンテンツタイプの読み取り専用プロパティを設定するように指示。 その後、真への読み取り専用プロパティを変更します。

D. 密封されたようにコンテンツタイプを定義します。サイト管理者が明示的にコンテンツタイプを変更 する false にコンテンツタイプの密封されたプロパティを設定するように指示。 true にコンテンツタイ プの密封されたプロパティを変更します。

#### **Answer:** C

4. あなたは、20 メガバイトのサイズは、最大であり、オーディオやビデオファイルなどのデジタル資産 の 50 ギガバイトを格納するための SharePoint 2010 のアプリケーションを設計している。あなたは、次 the contract of the contract of the contract of the contract of the contract of the contract of the contract o

ディスク ストレージ システムは、標準的なハードドライブを使用する必要がありますし、パフォー マンスを読んで最適化するように構成する必要があります。

SharePoint 2010 のデータベースは、Microsoft SQL Server Express の 2008 を使用しています。

アプリケーションを活用標準 SharePoint 2010 のコンポーネントは、カスタム開発のための要件を制限 する必要があります。

あなたは、これらの要件をすべて満たしているストレージソリューションを設計する必要があります。 あなたはどちらのアプローチをお勧めでしょうか?

A. RAID 0 ディスクシステム上の Microsoft SQL Server Express の 2008 データベース用の FILESTREAM ストレージを有効にします。

その後、インストールして SharePoint 2010 のリモートバイナリラージオブジェクト (BLOB) のストレ 一ジを構成します。

B. Microsoft SQL Server Express の 2008 で直接資産を格納し、RAID 0 ディスクシステム上で複数のコ ンテンツデータベースを作成します。

C. インストールし、SharePoint 2010 のための外部 BLOB ストレージのサポートを設定し、RAID 0ディ スクシステム上のファイルを管理するためにかつサーバー内部インターフェイスを使用します。

D. インストールし、SharePoint 2010のための外部 BLOB ストレージのサポートを設定し、Microsoft SQL を設定する

 $R$ AID 5 ディスクシステムに BLOB を格納するために Server Express は 2008 データベース。

#### **Answer:** A

5. あなたは、工場内の各マシンに関する情報を格納する SharePoint 2010 のアプリケーションを設計し ている。この情報は、部品の在庫、機械のメンテナンス履歴、および Microsoft Word 形式で各マシンの : 他のリストからの追加フィールドの表示を可能にするために、工場出荷時のマシンデータ、機械部品の

在庫、メンテナンス履歴、修理マニュアル間のリンクを確立します。

様々なビジネスユーザーのためのカスタムビューを作成するためのデータとの関係の整合性を強制する。 非技術系のユーザーが個々のリストデータとビューだけでなく、マニュアルを更新するために更新する ことができます。

項目はマシンリストから削除されているマシンのパーツリストからアイテムのカスケード削除ができま すが、孤立されてから機械部品リストのデータを防ぐための関係を強化する。あなたは、これらのすべ ての要件を満たし、すべてのデータが SharePoint 2010 のシステム内で管理することができ、データの アクセス プランを設計する必要があります。

あなたはどのプランをお勧めでしょうか?

A. たな卸資産の各セットは、Microsoft SQL Server のテーブルを作成します。主キーと外部キーは、テ SharePoint 2010 BCS)を使用します。 しんしょう しんしょう しんしょう

B. たな卸資産の各セットは、Microsoft SQL Server のテーブルを作成します。主キーと外部キーは、テ 一ブルをリンクとの関係を作成します。ストア機械部品の共有ポイントのドキュメントライブラリ内の マニュアルや、リストやライブラリのデータを同期させるためにイベントレシーバーを使用しています。 C. データを格納するための SharePoint 2010 のリストおよびドキュメントライブラリを使用します。ル ックアップフィールドとの関係がリストとドキュメントライブラリ間の結合を使用してリレーションシ ップを作成します。

D. データを格納するための SharePoint 2010 のリストおよびドキュメントライブラリを使用します。リ ストおよびドキュメントライブラリ内の情報を更新するためのカスタムワークフローを作成します。 **Answer:** C

6. あなたは、ユーザーがリストの名前住所に連絡先のアドレス情報を入力することができます

SharePoint 2010 のソリューションを設計している。あなたは、次の要件を持っている:

ユーザーがアドレス情報の完全な9桁の郵便番号を入力してください。

入力された郵便番号がフル9桁の要件に一致しない場合、郵便番号が無効であることを示すカスタムメ ッセージを表示する。あなたは、アプリケーションがこれらの要件を満たすように設計されていること を確認する必要がある。

あなたはどちらのアプローチをお勧めでしょうか?

A. カスタムコマンドを作成します。

B. アドレスリストのデータシートビューを作成します。

C. アドレスリストのフォームのオプションを使用します。

D. 列に数式を作成します。

### **Answer:** D

7. あなたは、リストという会社で従業員と会社情報を名前付きリストで、従業員の情報を格納する SharePoint 2010 のソリューションを設計している。各企業は、1つまたは複数の従業員を擁しています。 あなたは、開発者は、1対多の関係は、当社のリストと従業員リストの間で作成されるように新しい列を 追加することをお勧めする必要があります。あなたはどちらのアプローチをお勧めでしょうか?

- A. 従業員リストの外部データ列を追加します。
- B. 従業員リストのルックアップ列を追加します。
- C. 会社リストの管理されたメタデータ列を追加します。
- D. 会社リストのルックアップ列を追加します。

#### **Answer:** B

8. あなたはそれらの Active Directory アカウントとは異なる認証のためのアカウントを持っている外部 データベースに保存しデータベース ユーザーに接続して SharePoint 2010 のアプリケーションを設計 するための Business Connectivity Services を使用しています。ユーザーがプロンプトを表示せずに外部 データベースに接続できるようにするための要件を持っている

ユーザーに資格情報。あなたは、ユーザーの資格情報を格納し、外部データベースに接続するときに、 これらの資格情報を使用する必要があります。あなたはどちらのアプローチをお勧めでしょうか?

A. Microsoft シングルサインオンサービスを使用し、ターゲット アプリケーションを作成します。デー タベースへの接続を作成するときに、偽装のカスタム アイデンティティ オプションを使用して接続 を選択します。

B. セキュアストアサービスを使用して、ターゲット アプリケーションを作成します。データベースへ の接続を作成するときに、偽装のカスタム アイデンティティ オプションを使用して接続を選択しま す。

C. セキュアストアサービスを使用して、ターゲット アプリケーションを作成します。データベースへ の接続を作成するときに、偽装のカスタム アイデンティティ オプションを使用して接続を選択しま す。

D. セキュアストアサービスを使用して、ターゲット アプリケーションを作成します。データベースへ の接続を作成するユーザーの ID オプションを使用して接続を選択します。

#### **Answer:** B

9. あなたは、ISP の外部バイナリ プロバイダ インタフェースを実装することにより、外部のバイナ リラージオブジェクト(BLOB)ストアプロバイダーを設計している。ファームは、コンテンツを含むサ イトを既存しています。あなたの実装が正しく動作することが検証されています。既存のサイト内のコ ンテンツが外部 BLOB ストアプロバイダを使用して移動されていることを確認する必要があります。 また、解決策がさらにカスタムコーディングを必要としないことを確認する必要があります。あなたは どちらのアプローチをお勧めでしょうか?

- A. バックアップを実行して、各サイトに復元します。
- B. 各コンテンツデータベースのバックアップおよびリストアを実行します。
- C. バックアップを実行し、各サイトコレクションに復元します。
- D. バックアップを実行し、構成データベースのリストアします。

#### **Answer:** C

10. あなたは、タスクリストを含む SharePoint 2010 のアプリケーションを設計している。あなたは、次 the contract of the contract of the contract of the contract of the contract of the contract of the contract o

 $300$ いずれかの値を指定することができます。

コントリビュータが相項目に新しい値を追加することができます。あなたは、カスタムコードを使用せ ずに、このアプリケーションを設計する必要があります。あなたはどちらのアプローチをお勧めでしょ うか?

A. タスクリスト上のテキストフィールドタイプの複数の行を作成します。

B. タスクリスト上のテキストフィールド型の単一の行を作成します。

C. カスタムリストから値を取得するタスクリスト上の選択フィールドタイプを作成します。

D. カスタムリストから値を取得するタスクリストのルックアップフィールドタイプを作成します。

#### **Answer:** D

11. あなたは、SharePoint2010 を使用して資産管理ソリューションを設計している。あなたは、次の要 : A construction of the construction of the construction of the construction of the construction of the construction of the construction of the construction of the construction of the construction of the construction of th

バイナリラージオブジェクト (BLOB) のマイクロソフトの SQL Server に格納することができません。 全くカスタム開発またはサードパーティ製品があってはなりません。

あなたはどちらのアプローチをお勧めでしょうか?

A. インストールおよび構成リモート BLOB ストレージを、コンテンツデータベースがリモート BLOB ス

トレージを使用することができます。

- B. インストールおよび構成リモート BLOB ストレージを、コンフィギュレーションデータベースがリモ 一ト BLOB ストレージを使用することができます。
- C. インストールし、外部 BLOB ストアプロバイダを設定し、コンテンツデータベースは、外部 BLOB ス トアプロバイダを使用することができます。

D. インストールし、外部 BLOB ストアプロバイダを設定し、その設定データベースが外部 BLOB ストア プロバイダを使用することができます。

#### **Answer:** A

12. あなたは、学区のための SharePoint 2010 のアプリケーションで使用する適切な成果物を指定する必 要があります。学区の管理者は、イントラネット SharePoint 2010 のポータル上で学生の情報を検索で きるようにする必要があります。

学生の情報はオープンデータベースコネクティビティ(ODBC)ドライバをサポートする別のデータベー :

名前に基づいて学生を検索するためのユーザインタフェースを提供する。

検索結果から正しい生徒名を選択するには、管理者を有効にします。

ID 情報 しんしょう が表示され、学生のヘッダーセクションを提供します。

追加の学生情報を追加または更新するために追加のデータ入力ページを提供します。

あなたはどちらのアプローチをお勧めでしょうか?

A. 学生の詳細をレンダリングするために設計 HTML Web ページ。/ templates/ layouts/1033 フォルダの 下に、これらのページをインストールして、Web パーツ内にこれらのページをロードします。

B. 設計は、検索データ入力、学生のヘッダー情報、及び新しいデータエントリ情報 Web パーツ間で情 報を共有する Web パーツを接続されている。

C. ユーザーコントロールを設計し、学生を検索するWeb パーツに、このコントロールをロードします。 その後、SharePoint ページの学生の詳細をレンダリングします。

D. 学生を検索するWeb パーツを設計します。その後、SharePoint ページで生徒レコードの詳細をレン ダリングします。

#### **Answer:** B

13. あなたは、SharePoint 2010 のサイトを設計している。次のすべての要件を満たすようにサイトを設 the contract of the contract of the contract of the contract of the contract of the contract of the contract o

あなたのビジネスは、すべてのアカウントチーム間での販売提案文書を管理するための一貫した構造を 必要とします。

セールスディレクターは、すべての販売伝票は、同じテンプレートに準拠していることを確認する必要 があります。

すべての販売提案はセールスマネージャーによって審査され、承認されなければならない。

すべてのサイト、ドキュメントライブラリ、アカウントチームのメンバーのリスト、およびアカウント ステータスを使用して作成する必要があります。

あなたはどちらのアプローチをお勧めでしょうか?

A. 提案文書を保持するためのアカウントチームのメンバーの標準リスト、共有ドキュメントライブラリ とサイトテンプレートを設計します。

B. 提案文書を保持するために提案文書のメタデータと共有ドキュメントライブラリを格納するための 提案コンテンツタイプを設計します。

C. 提案書に関する必要なメタデータ情報を含めるように提案コンテンツタイプを設計します。また、標 準のドキュメントライブラリとすべてのアカウントチーム間で一貫性を保つためにアカウントチームの メンバーリストとサイトテンプレートを設計します。

D. 提案文書の Microsoft Word のテンプレートを使用するコンテンツタイプを設計します。コンテンツタ イプは、必要なメタデータを含んでいる。また、すべてのアカウントのチーム間での一貫性のためにカ スタマイズされたドキュメントライブラリとリストとサイトテンプレートを設計します。

#### **Answer:** D

14. あなたは、SharePoint 2010 のサイト上のカスタムリストを含むソリューションを設計している。あ : And the second control of the second control of the second control of the second control of the second control of the second control of the second control of the second control of the second control of the second control

ソリューションは、リストのプロビジョニングの一環として、サイトにカスタマイズされたファイルを 追加する必要があります。

リストは、それが具体的に必要とされるサイトコレクションのサイトでプロビジョニングする必要があ ります。

カスタムリストが削除された場合。ファイルはもはやサイトでプロビジョニング残っていない必要があ ります。

あなたはどちらのアプローチを取る必要がありますか?

A. カスタムリストを設計します。 Web アプリケーションの bin ディレクトリにカスタムファイルを追 加するには、イベントレシーバーの一覧を実装します。

B. カスタム機能のソリューションを設計します。サイトにファイルを追加するには、アクティブ化アク ションのフィーチャーイベントレシーバーを実装します。

C. カスタム機能のソリューションを設計します。これら二つの行動にフィーチャーイベントレシーバー the contract of the contract of the contract of the contract of the contract of the contract of the contract o

●ファイルを追加するためのアクションをインストールする

•機能のインストール中に追加されたファイルを削除するアクションをアンインストール

D. カスタム機能のソリューションを設計します。これら二つの行動にフィーチャーイベントレシーバー the contract of the contract of the contract of the contract of the contract of the contract of the contract o

•ファイルを追加するためのアクションをアクティブにする

•機能の活性化の中に追加されたファイルを削除するためのアクションを無効化

#### **Answer:** D

15. あなたは、大規模な販売力のために SharePoint 2010 のソリューションを設計している。あなたは、 the contract of the contract of the contract of the contract of the contract of the contract of the contract o

•それぞれの販売地域は、販売陣の現在の販売データを追跡するためにリストを使用してソリューション 内の独自のサイトを持っている必要があります。

これらのリストは、販売機会、推定価格は、期待に近い日付、および潜在的な販売のための連絡先情報 のステータスに関する情報を含んでいる必要があります。

ルートサイトのウェルカムページは来月と時間をかけて総期待収益の内に完了する見込みの売上高の割 合を含め、すべての地域の現在の概要を表示しなければなりません。これらすべての要件を満たすため のソリューションを設計する必要がある。あなたはどのようなアプローチをお勧めでしょうか?

A. ルートサイト上の販売情報を指定し、表示するサーバーの全体管理内で管理されたメタデータ サー ビス 機能からサイト内の列を作成します。

B. 項目は、ルートサイトのリストに挿入されたときに、リストにデータをコピーするために、各リスト のイベントレシーバーを作成します。

Web パーツを作成します。 しんしょう しんしゅう しんしゅう しんしゅう

C. 追跡されるメタデータのコンテンツタイプを作成する。ルートサイトの販売情報を表示するには、コ ンテンツクエリ Web パーツを使用してください。

D. ルートサイトの販売情報を表示するには、Web パーツのリスト項目のデータと更新プロパティを管理 するカスタムワークフローを作成します。

#### **Answer:** C

16. あなたは、仕事のステートメントを管理するための SharePoint 2010 のソリューションを設計してい : And the second control of the second control of the second control of the second control of the second control of the second control of the second control of the second control of the second control of the second control

顧客 ID、発注番号、推定完了日、彼らがアップロードされるように特定の文書に関連付けられている他 のフィールドに保管してください。

情報は、それが Microsoft Word のドキュメント情報パネル内で設定することができるように作成する必 要があります。

プログラムの情報を検証するためにタスクを割り当て、各ドキュメントに関連する情報に基づいてチー ムサイトを作成など、一連のタスクを実行します。

これらのタスクは、サーバーが再起動された場合でも、完了するまで実行しなければなりません。

あなたはどちらのアプローチをお勧めでしょうか?

A. 文書情報のためのサイト内の列を含むカスタムコンテンツタイプのドキュメントライブラリを作成 します。

文書のタスクを実行するためのドキュメントライブラリ用の SharePoint ワークフローを開発する。

B. 文書情報のためのサイト内の列を含むカスタムコンテンツタイプのドキュメントライブラリを作成 します。

文書のタスクを実行するためのドキュメントライブラリのイベントレシーバーを開発。

C. 追加項目と添付文書を格納するフィールドを持つカスタムリストを作成します。 追加のタスクを実行 するためのカスタムリストのための SharePoint ワークフローを開発する。

D. 追加項目と添付文書を格納するフィールドを持つカスタムリストを作成します。 追加のタスクを実行 するためのカスタムリストのイベントレシーバーを開発する。

#### **Answer:** A

17. あなたは、SharePoint 2010 のソリューションを設計している。あなたは、次の要件を満たすための e de la construcción de la construcción de la construcción de la construcción de la construcción de la construcción<br>En la construcción de la construcción de la construcción de la construcción de la construcción de la const

すべてのサイトが最初に作成一貫した構造を持っている必要があります。

すべてのサイトが検索可能なプロパティを持つ Word 文書が含まれているドキュメントライブラリを含 める必要があります。

サイトのユーザーは、ドキュメントライブラリの内容の特性を詳細にスプレッドシートを生成すること ができなければならない。

あなたはどちらのアプローチをお勧めでしょうか?

A. プログラムで必要なサイト構造を作成する機能を作成します。ドキュメントライブラリのコンテンツ タイプを作成します。ユーザーがスプレッドシートを生成できるようにドキュメントライブラリのカス タムワークフローを作成します。

B. プログラムで必要なサイト構造を作成する機能を作成します。すべてのサイト定義と機能を関連付け る機能ステープルを使用してください。ユーザーがスプレッドシートを生成できるように標準のドキュ メントライブラリのカスタムアクションを作成します。

C. サイトのカスタムサイト定義を作成し、サイト定義を使用することのみできます。ドキュメントライ

ブラリのコンテンツタイプを作成します。ユーザーがスプレッドシートを生成できるように、ドキュメ ントライブラリのカスタムアクションを作成します。

D. サイトのカスタムサイト定義を作成し、サイト定義を使用することのみできます。ドキュメントライ ブラリのコンテンツタイプを作成します。ユーザーがスプレッドシートを生成できるようにカスタムイ ベントレシーバーを作成します。

#### **Answer:** C

18. あなたは、SharePoint 2010 のアプリケーションを設計している。あなたは、電話番号という名前の カスタムリストが自動的に作成され、新しいチームサイトが作成されるたびにサイトに追加されている ことを確認する必要があります。あなたはどちらのアプローチをお勧めでしょうか?

A. 電話番号リストテンプレートを定義する機能を作成します。その後は、チームサイトの機能を有効に します。

B. 電話番号リストテンプレートを定義する機能を作成します。その後、チームサイトのサイト定義と機 能を関連付ける機能ステープルを使用しています。

C. カスタム電話番号リストテンプレート要素を作成し、チームサイトの Onet.xml ファイルにリストテ ンプレート要素を追加します。

D. 電話番号のリスト定義のカスタムフィールド、ビュー、およびその他の仕様を作成し、schema.xml ファイルに追加します。

#### **Answer:** B

19. カスタム SharePoint 2010 のソリューションパッケージを設計している。これは、その機能のために カスタムアセンブリを必要とする Web パーツが含まれている機能が含まれます。あなたは、以下の要件 e de la construcción de la construcción de la construcción de la construcción de la construcción de la construcción<br>En la construcción de la construcción de la construcción de la construcción de la construcción de la const

Web パーツは、部分信頼アプリケーションであるとカスタムコードアクセスセキュリティ (CAS) ポリ シーをサポートする必要があります。

ソリューションパッケージは、ファームレベルの管理者権限を必要とせずに展開する必要があります。 あなたはどちらのアプローチをお勧めでしょうか?

A. Web パーツ機能を作成し、それを必要とするだけの Web アプリケーションの bin ディレクトリに必要 web.config  $\neg$ ァイルにカスタム CAS ポリシーファイルとポイントを作成します。

B. 厳密な名前で Web パーツ機能アセンブリを作成し、それが必要とされるすべての Web アプリケーシ ョンの app bin ディレクトリに。wsp ファイルを使用してデプロイします。それは管理の委任を使用し てアクティブにします。

C. 厳密な名前でアセンブリを作成し、ファームレベルでグローバルアセンブリキャッシュに展開。委任 管理でサイトコレクションレベルで機能をアクティブにします。

D. サンドボックスソリューションとして、Web パーツの機能を作成します。

#### **Answer:** D

20. SharePoint 2010 のサーバーファームでは、SharePoint ソリューションパッケージに特化したビジネ スロジックを提供していることインストールされているカスタム機能があります。ソリューションパッ ケージは、追加の機能を含むように更新されている。あなたの仕事は、意志更新の展開方法を指定する ことです:

ソリューションパッケージに追加のアプリケーションのビジネス ロジックを追加します。 アプリケーションの最小ダウンタイムを提供します。

アプリケーションは、できるだけ多くのアップグレードを自動化します。

追加のビジネスロジックとソリューションパッケージを更新し、これらのすべての要件を満たす必要が あります。あなたはどちらのアプローチをお勧めでしょうか?

A. 新しいビジネス ロジックを含む新しい機能を作成します。 Feature.xml ファイルで機能のバージョ ン番号をインクリメントすることでソリューションパッケージを展開するために機能のアップグレード プロセスを使用してください。

B. 既存の機能に新しいビジネスロジックを追加します。 Feature.xml ファイルで機能のバージョン番号 をインクリメントすることでソリューションパッケージを展開するために機能のアップグレードプロセ スを使用してください。

C. 機能のために。WSP パッケージ内の既存のコードに新しいビジネスロジックを追加するには、Visual Studio 2010 を使用してください。

現在のソリューションパッケージと更新された機能を使用してソリューションパッケージを展開するも のを撤回するために一から二タイマジョブを作成します。

D. SPFeatureDefinition クラスのバージョンプロパティをインクリメントするカスタム機能レシーバーを 作成するために、オブジェクトモデルを使用してください。 Feature.xml ファイル内の現在のソリュー ションのバージョン番号をインクリメントします。

#### **Answer:** B